# Predicate Analysis in CPAchecker

#### **Matthias Dangl and Philipp Wendler**

LMU Munich, Germany

#### 2017-09-05

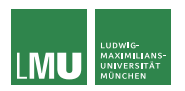

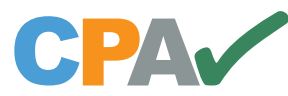

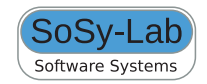

Based on:

Dirk Beyer, Matthias Dangl, Philipp Wendler: **A Unifying View on SMT-Based Software Verification**

to appear in JAR, preprint online on CPAchecker website under "Documentation"

# SMT-based Software Model Checking

- ▶ Predicate Abstraction (Blast, CPAchecker, Slam, ...)
- § Impact

(CPAchecker, Impact, Wolverine, ...)

- § Bounded Model Checking (Cbmc, CPAchecker, Esbmc, ...)
- $\rightarrow$  *k*-Induction

(CPAchecker, Esbmc, 2LS, ...)

# Open Problems

- $\blacktriangleright$  Theoretical comparison difficult:
	- $\cdot$  different conceptual optimizations (e.g., large-block encoding)
	- $\cdot$  different presentation
	- $\rightarrow$  What are their core concepts and key differences?

# Open Problems

- $\blacktriangleright$  Theoretical comparison difficult:
	- $\cdot$  different conceptual optimizations (e.g., large-block encoding)
	- § different presentation
	- $\rightarrow$  What are their core concepts and key differences?
- $\blacktriangleright$  Experimental comparison difficult:
	- § implemented in different tools
	- § different technical optimizations (e.g., data structures)
	- § different front-end and utility code
	- § different SMT solver
	- $\rightarrow$  Where do performance differences actually come from?

# Goals

- § Provide a unifying framework for SMT-based algorithms
- $\rightarrow$  Understand differences and key concepts of algorithms
- $\rightarrow$  Determine potential of extensions and combinations
- § Provide solid platform for experimental research

# Approach

- $\rightarrow$  Understand, and, if necessary, re-formulate the algorithms
- § Design a configurable framework for SMT-based algorithms (based upon the CPA framework)
- $\rightarrow$  Use flexibility of adjustable-block encoding (ABE)
- $\triangleright$  Express existing algorithms using the common framework
- $\rightarrow$  Implement framework (in CPACHECKER)

# Base: Adjustable-Block Encoding

Originally for predicate abstraction:

- § Abstraction computation is expensive
- $\rightarrow$  Abstraction is not necessary after every transition
- § Track precise path formula between abstraction states
- § Reset path formula and compute abstraction formula at abstraction states
- § Large-Block Encoding: Abstraction only at loop heads (hard-coded)
- § Adjustable-Block Encoding: Introduce block operator blk to make it configurable

# Base: Configurable Program Analysis

Configurable Program Analysis (CPA):

- § Beyer, Henzinger, Théoduloz: [CAV'07]
- § One single unifying algorithm for all algorithms based on state-space exploration
- § Configurable components: Abstract domain, abstract-successor computation, path sensitivity, ...

§ CPA Algorithm is a configurable reachability analysis for arbitrary abstract domains

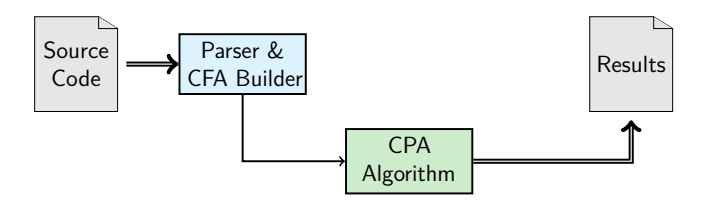

- $\triangleright$  CPA Algorithm is a configurable reachability analysis for arbitrary abstract domains
- ▶ Provide Predicate CPA for our predicate-based abstract domain

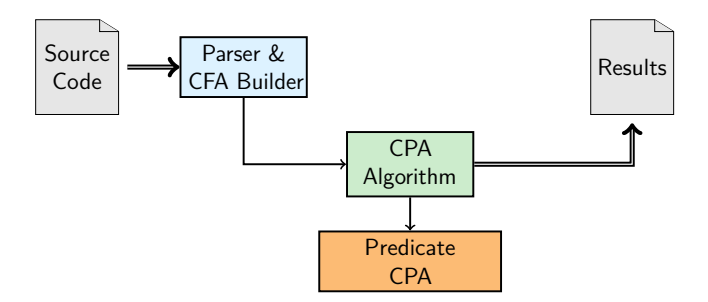

- $\triangleright$  CPA Algorithm is a configurable reachability analysis for arbitrary abstract domains
- § Provide Predicate CPA for our predicate-based abstract domain
- § Reuse other CPAs

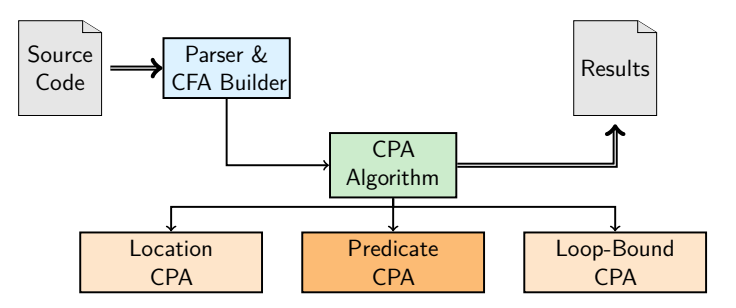

Matthias Dangl and Philipp Wendler LMU Munich, Germany 9 / 36

- § CPA Algorithm is a configurable reachability analysis for arbitrary abstract domains
- § Provide Predicate CPA for our predicate-based abstract domain
- § Reuse other CPAs
- § Built further algorithms on top that make use of reachability analysis

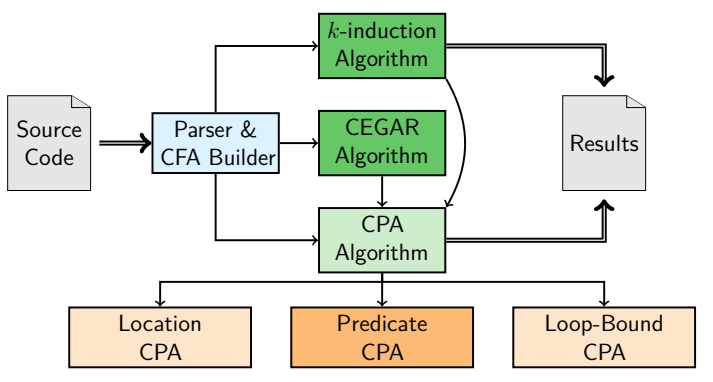

#### Predicate CPA

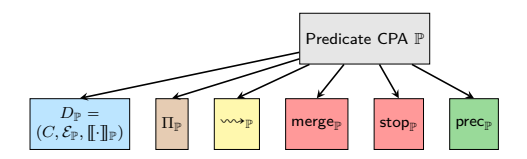

#### Predicate CPA

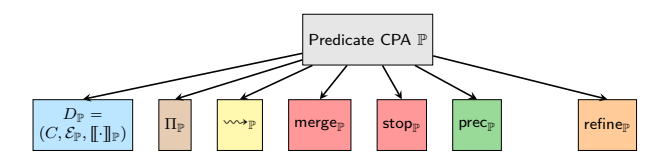

#### Predicate CPA: Abstract Domain

- $\blacktriangleright$  Abstract state:  $(\psi, \varphi)$ 
	- § tuple of abstraction formula *ψ* and path formula *ϕ* (for ABE)
	- § conjunctions represents state space
	- § abstraction formula can be a BDD or an SMT formula
	- $\rightarrow$  path formula is always SMT formula and concrete

#### Predicate CPA: Abstract Domain

- $\blacktriangleright$  Abstract state:  $(\psi, \varphi)$ 
	- § tuple of abstraction formula *ψ* and path formula *ϕ* (for ABE)
	- § conjunctions represents state space
	- § abstraction formula can be a BDD or an SMT formula
	- $\rightarrow$  path formula is always SMT formula and concrete
- § Precision: set of predicates (per program location)

#### Predicate CPA

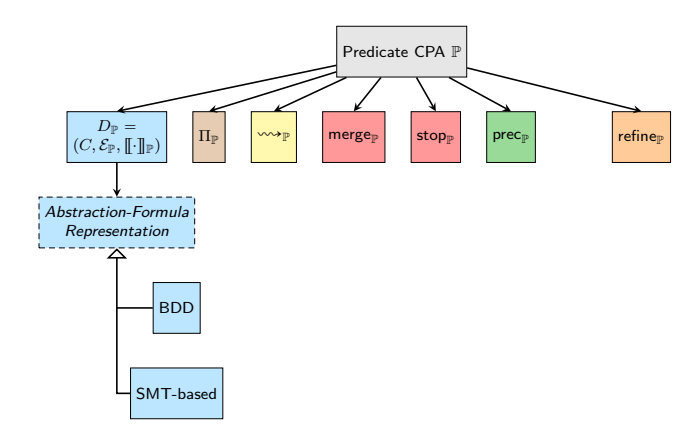

- § Transfer relation:
	- § computes strongest post
	- $\overline{\star}$  changes only path formula, new abstract state is  $(\psi,\varphi')$
	- $\rightarrow$  purely syntactic, cheap
	- $\rightarrow$  variety of encodings using different SMT theories possible (different approximations

for arithmetic and heap operations)

- § Transfer relation:
	- § computes strongest post
	- $\overline{\star}$  changes only path formula, new abstract state is  $(\psi,\varphi')$
	- $\rightarrow$  purely syntactic, cheap
	- $\rightarrow$  variety of encodings using different SMT theories possible (different approximations for arithmetic and heap operations)
- ► Merge operator:
	- $\rightarrow$  standard for ABE: create disjunctions inside block

- § Transfer relation:
	- § computes strongest post
	- $\overline{\star}$  changes only path formula, new abstract state is  $(\psi,\varphi')$
	- $\rightarrow$  purely syntactic, cheap
	- $\rightarrow$  variety of encodings using different SMT theories possible (different approximations for arithmetic and heap operations)
- ► Merge operator:
	- $\rightarrow$  standard for ABE: create disjunctions inside block
- ► Stop operator:
	- § standard for ABE: check coverage only at block ends

- § Transfer relation:
	- § computes strongest post
	- $\overline{\star}$  changes only path formula, new abstract state is  $(\psi,\varphi')$
	- $\rightarrow$  purely syntactic, cheap
	- $\rightarrow$  variety of encodings using different SMT theories possible (different approximations for arithmetic and heap operations)
- ► Merge operator:
	- $\rightarrow$  standard for ABE: create disjunctions inside block
- ► Stop operator:
	- § standard for ABE: check coverage only at block ends
- ▶ Precision-adjustment operator:
	- $\rightarrow$  only does something at block ends (as determined by blk)
	- § computes abstraction of current abstract state
	- $\rightarrow$  new abstract state is  $(\psi', \mathit{true})$

Matthias Dangl and Philipp Wendler LMU Munich, Germany 13 / 36

#### Predicate CPA

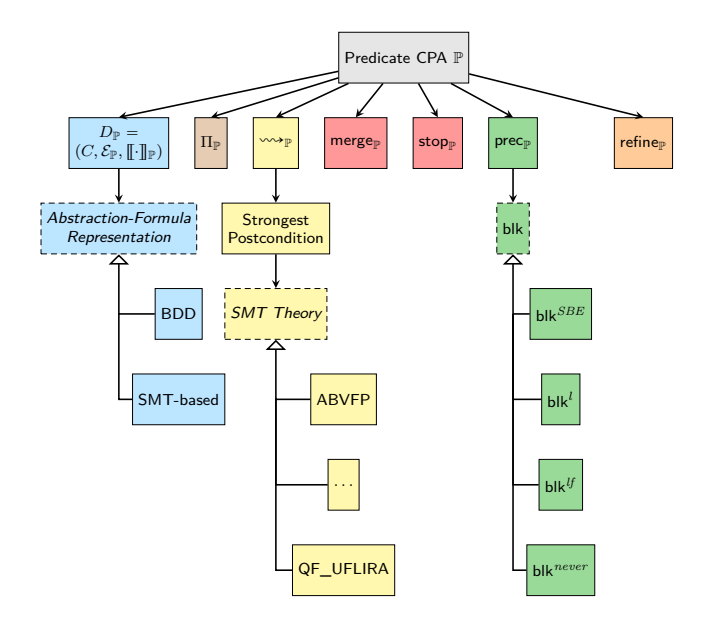

### Predicate CPA: Refinement

Four steps:

- 1. Reconstruct ARG path to abstract error state
- 2. Check feasibility of path
- 3. Compute interpolants along path
- 4. Refine abstract model
	- $\rightarrow$  add predicates to precision, cut ARG

or

 $\cdot$  conjoin interpolants to abstract states, recheck coverage relation

#### Predicate CPA

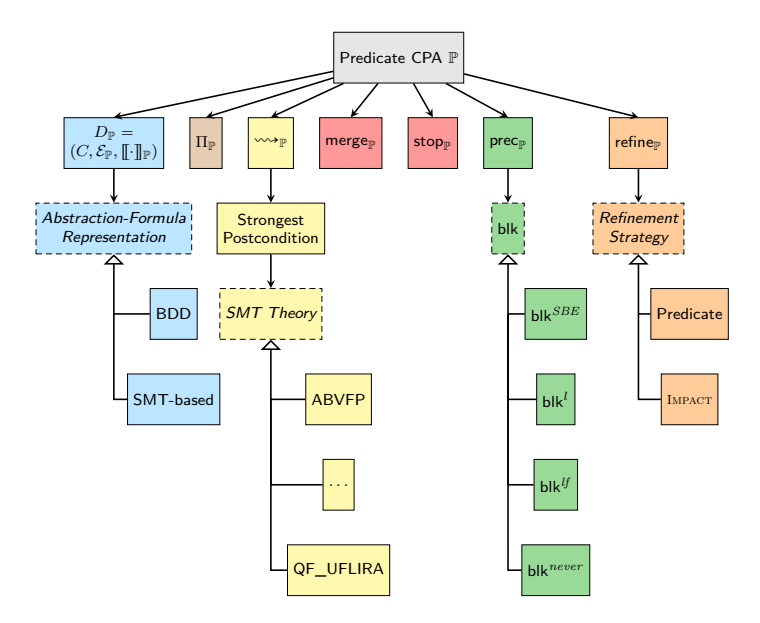

#### Predicate Abstraction

- ▶ Predicate Abstraction
	- § Graf, Saïdi: [CAV'97]
	- § Abstract-Interpretation technique
	- § Abstract domain constructed from a set of predicates *π*
	- § Use CEGAR to add predicates to *π* (refinement)
	- ▶ Derive new predicates using Craig interpolation
	- § Abstraction formula as BDD

### Expressing Predicate Abstraction

- § Abstraction Formulas: BDDs
- $\blacktriangleright$  Block Size (blk): e.g. blk $^{SBE}$  or blk $^{l}$  or blk $^{l}f$
- § Refinement Strategy: add predicates to precision, cut ARG

Use CEGAR Algorithm:

- 1: **while** *true* **do**
- 2: run CPA Algorithm
- 3: **if** target state found **then**
- 4: call refine
- 5: **if** target state reachable **then**
- 6: **return** *false*
- 7: **else**
- 8: **return** *true*

# Example Program

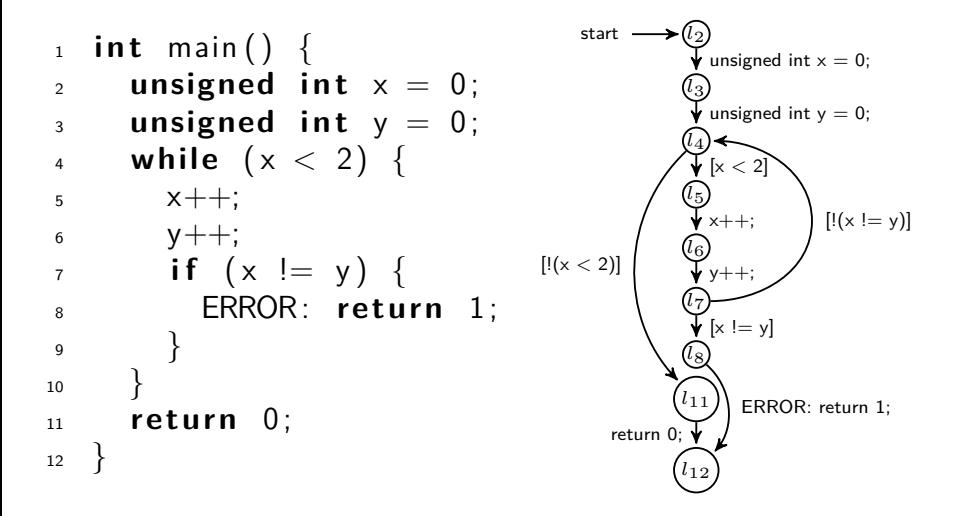

 $\text{with blk}^l$ ,  $\pi(l_4) = \{x = y\}$  and  $\pi(l_8) = \{\text{false}\}$ 

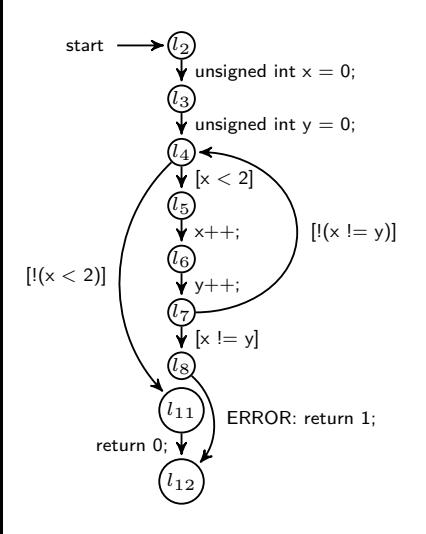

 $e_0$ :  $(l_2, (true, true)$ 

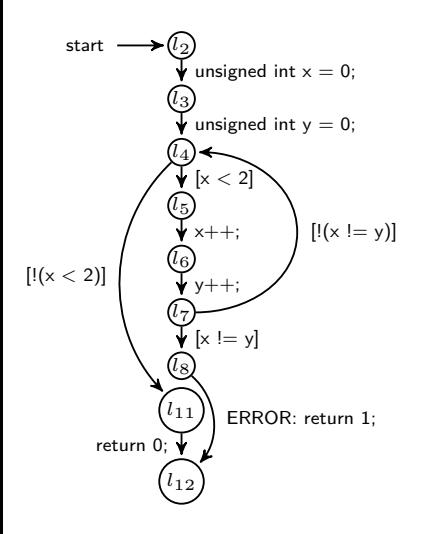

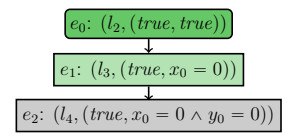

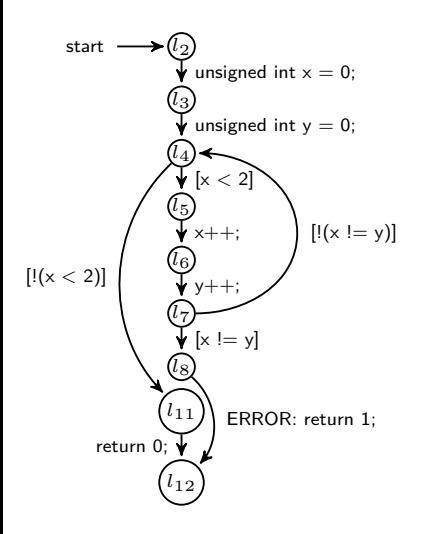

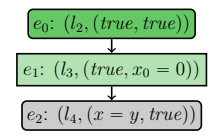

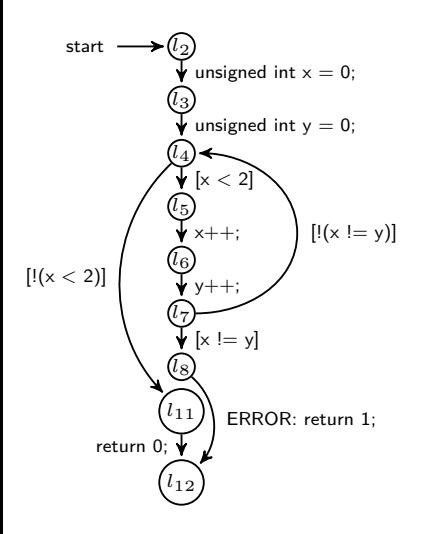

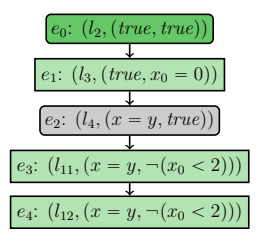

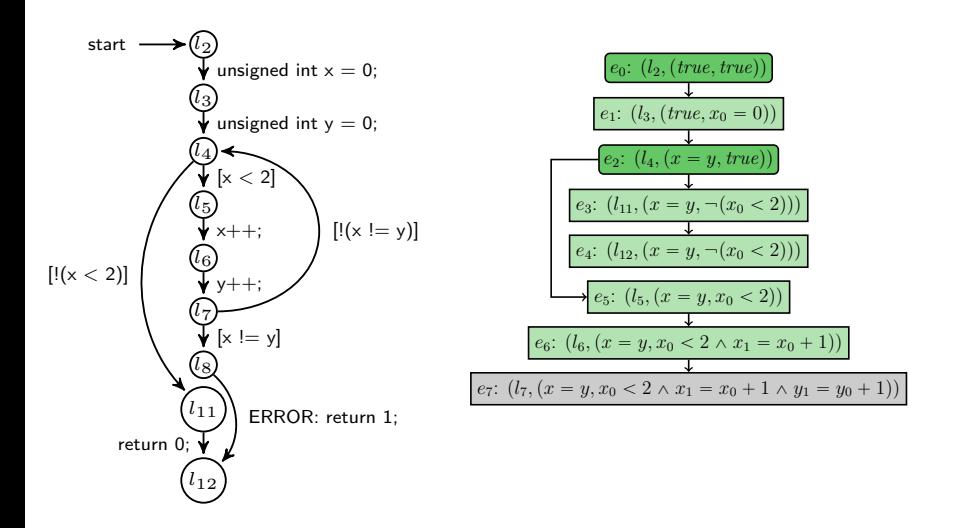

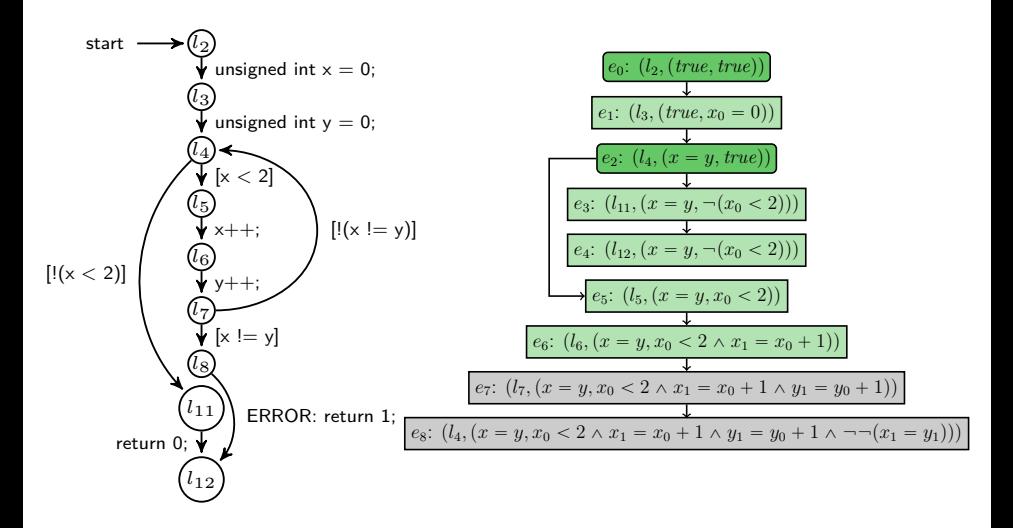

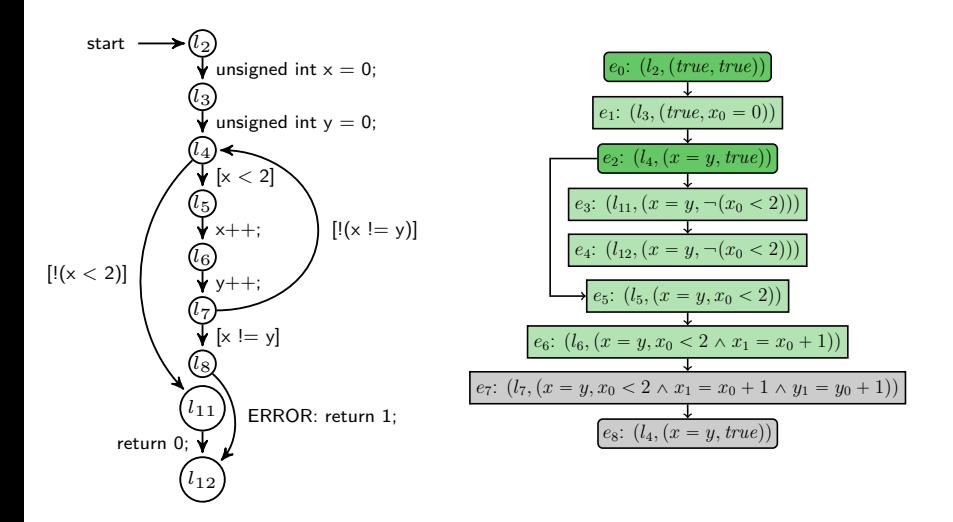

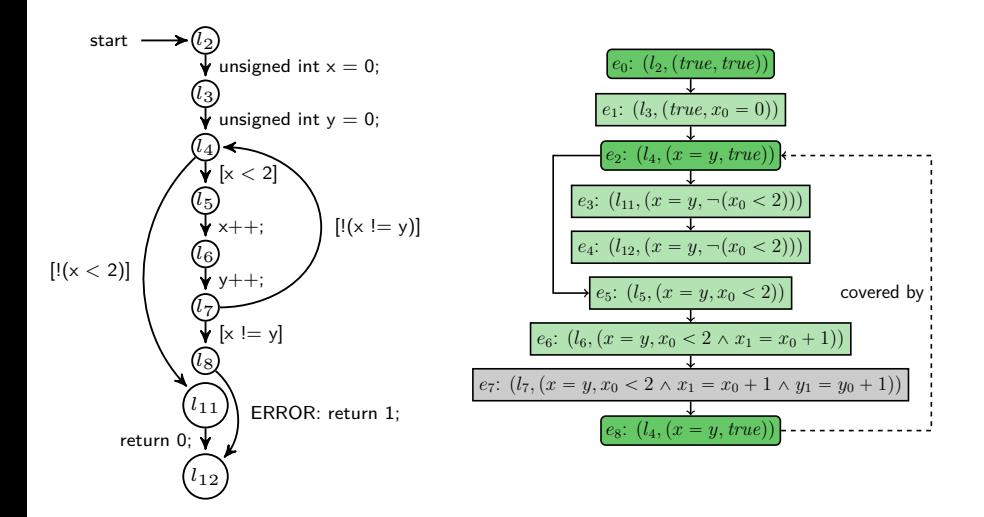
## Predicate Abstraction: Example

 $\text{with blk}^l$ ,  $\pi(l_4) = \{x = y\}$  and  $\pi(l_8) = \{\text{false}\}$ 

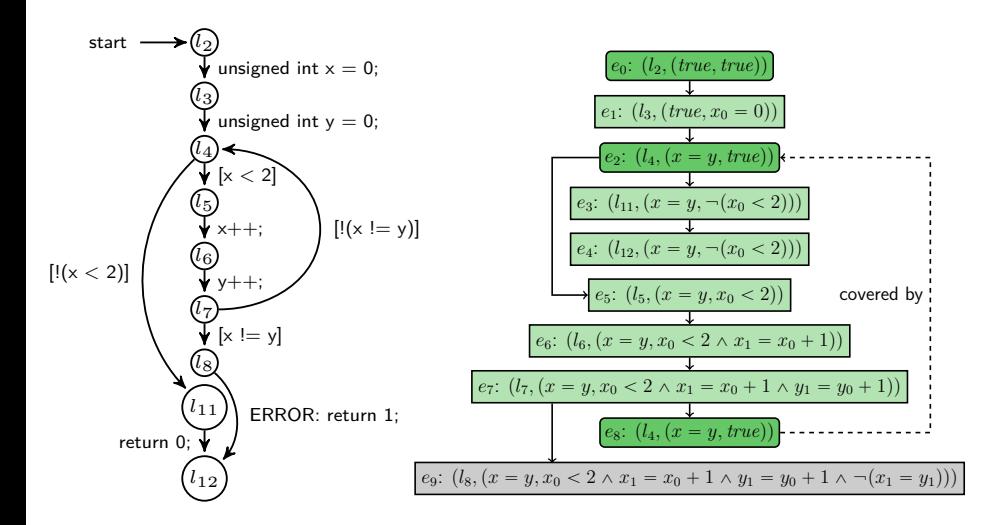

## Predicate Abstraction: Example

 $\text{with blk}^l$ ,  $\pi(l_4) = \{x = y\}$  and  $\pi(l_8) = \{\text{false}\}$ 

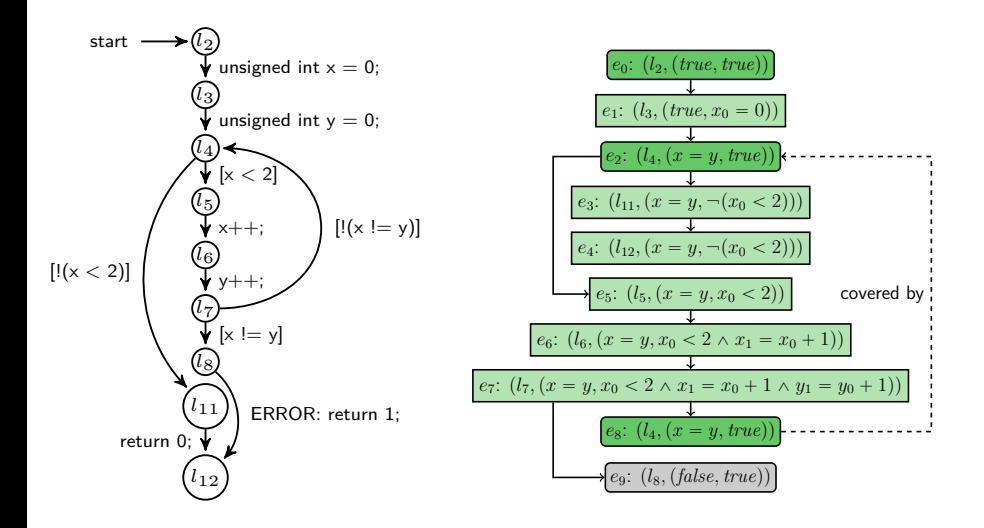

## Predicate Abstraction: Example

 $\text{with blk}^l$ ,  $\pi(l_4) = \{x = y\}$  and  $\pi(l_8) = \{\text{false}\}$ 

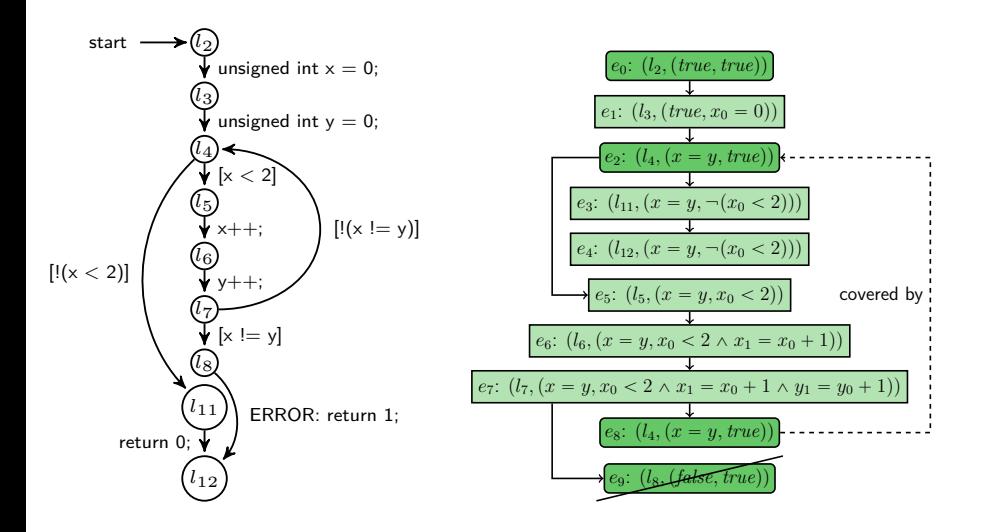

#### **IMPACT**

- $\blacktriangleright$  IMPACT
	- § "Lazy Abstraction with Interpolants"
	- § McMillan: [CAV'06]
	- $\rightarrow$  Abstraction is derived dynamically/lazily
	- $\rightarrow$  Solution to avoiding expensive abstraction computations
	- $\rightarrow$  Compute fixed point over three operations
		- § Expand
		- § Refine
		- § Cover
	- § Abstraction formula as SMT formula
	- § Quick exploration of the state space

#### Expressing IMPACT

- § Abstraction Formulas: SMT-based
- $\triangleright$  Block Size (blk): blk<sup>SBE</sup> or other (new!)
- ▶ Refinement Strategy: conjoin interpolants to abstract states, recheck coverage relation

Furthermore:

- § Use CEGAR Algorithm
- $\triangleright$  Precision stays empty
	- $\rightarrow$  predicate abstraction never computed

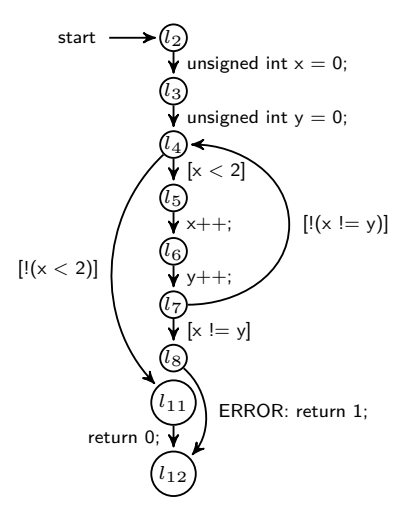

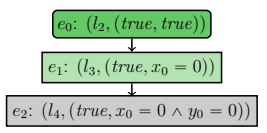

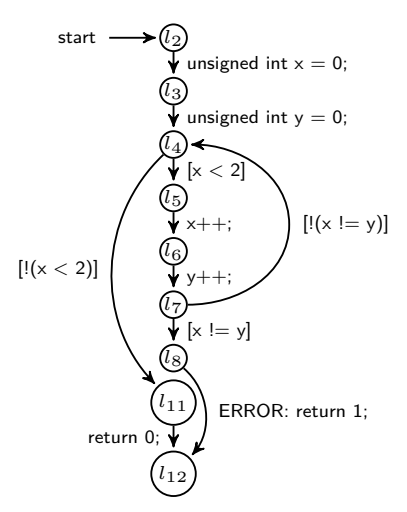

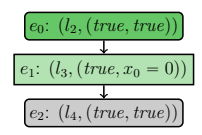

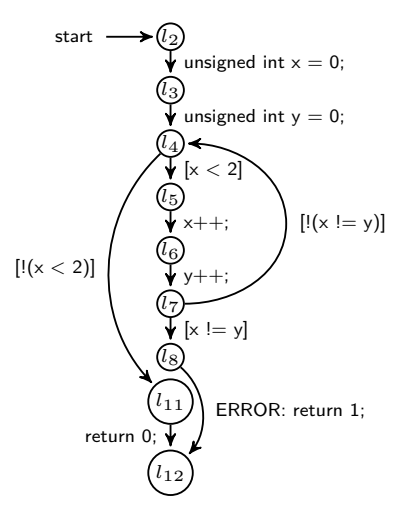

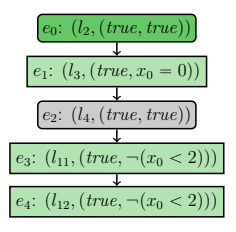

## IMPACT: Example with blk<sup>l</sup>

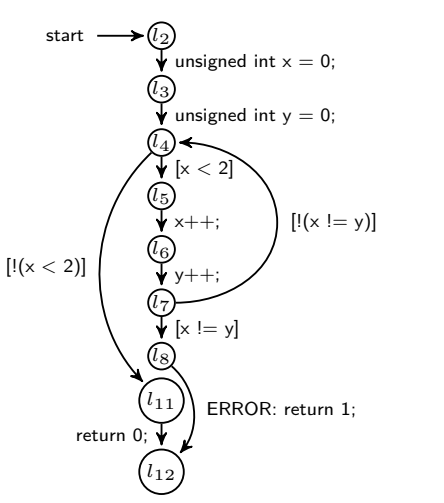

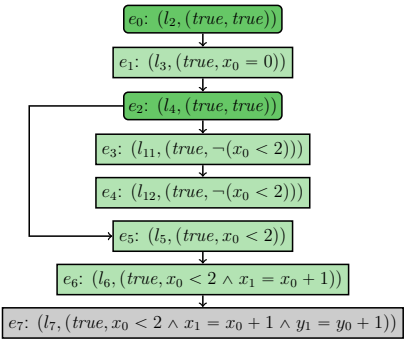

## IMPACT: Example with blk<sup>l</sup>

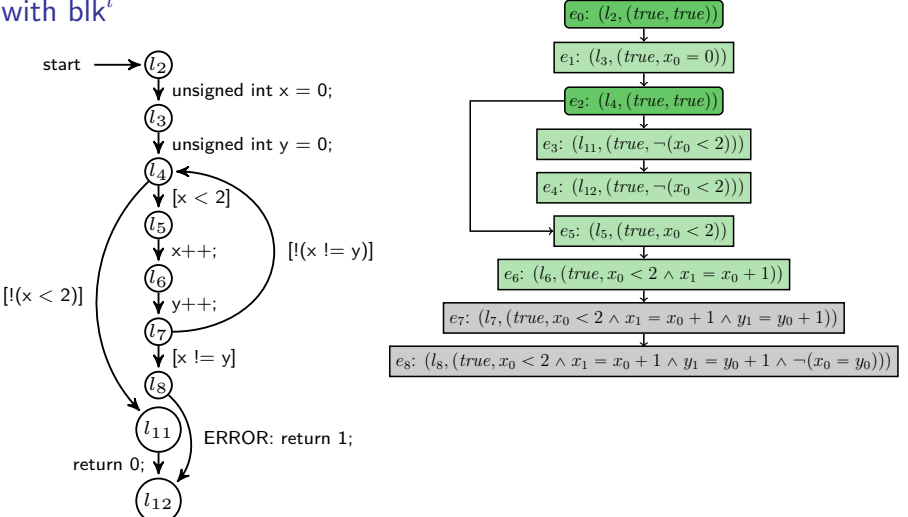

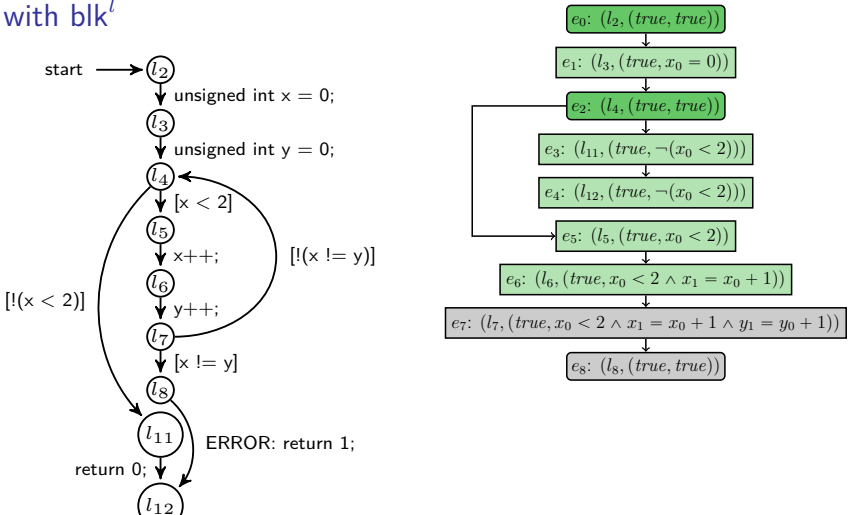

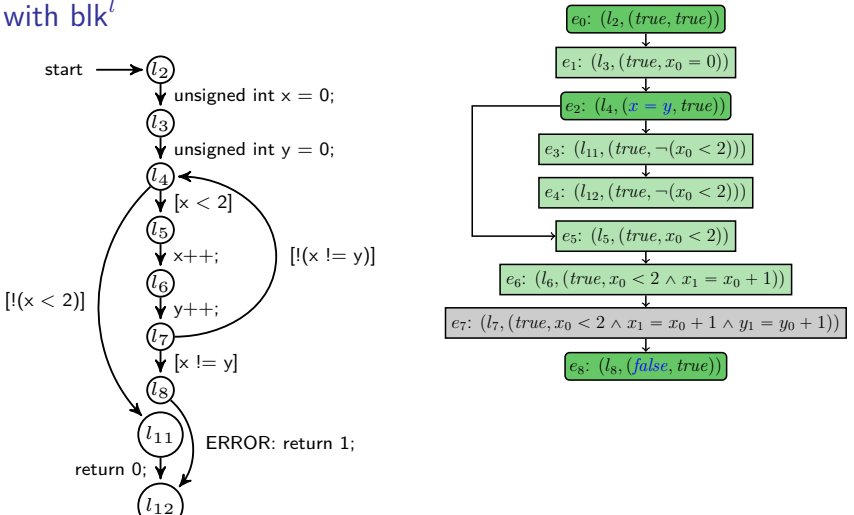

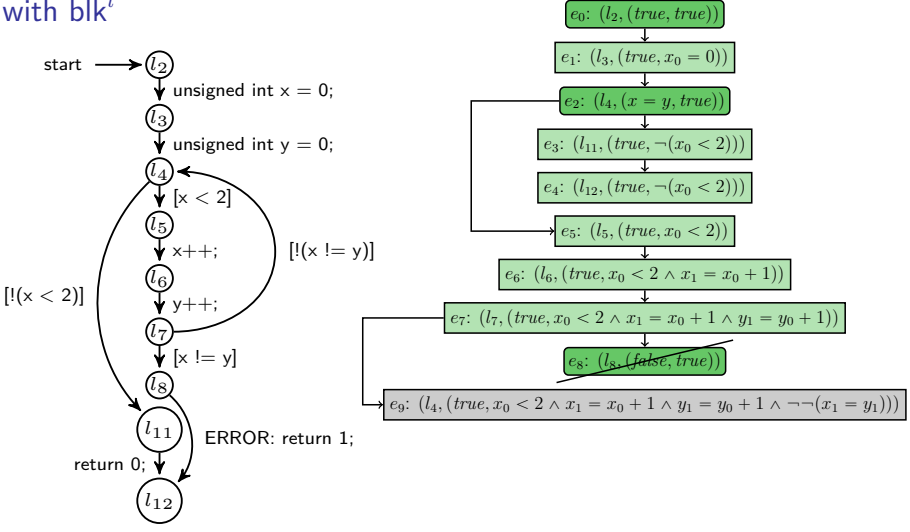

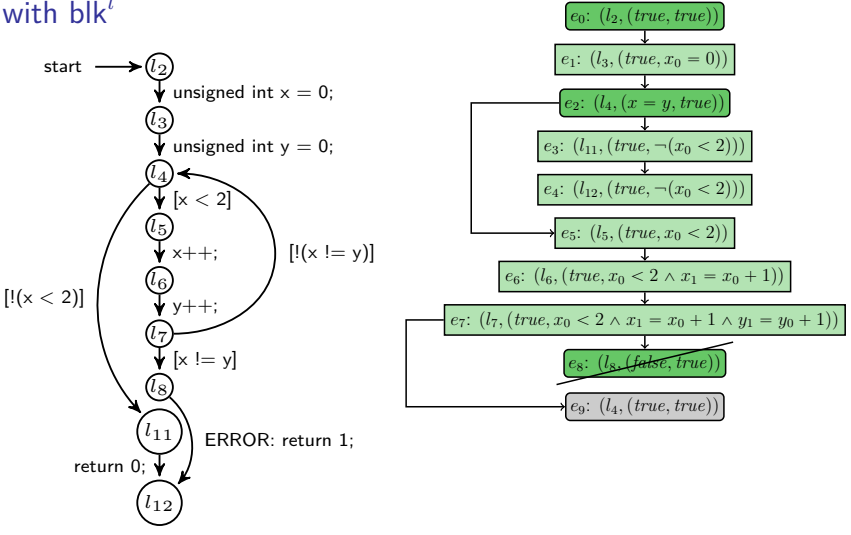

#### IMPACT: Example with blk*<sup>l</sup>* start  $\cdot$ *l*3 *l*4 *l*5 *l*6 *l*7 *l*8 *l*11 *l*12 unsigned int  $x = 0$ ; unsigned int  $y = 0$ ;  $\mathbf{k}$  [x  $<$  2]  $[! (x < 2)]$ x++; y++;  $[x := y]$ ERROR: return 1; return 0;  $\overline{\mathbf{v}}$  $[!(x != y)]$  $e_0$ :  $(l_2, (true, true)$ *e*<sub>1</sub>:  $(l_3, (true, x_0 = 0))$ *e*<sub>2</sub>:  $(l_4, (x = y, true))$ *e*<sub>3</sub>:  $(l_{11}, (true, \neg(x_0 < 2))$ *e*<sub>4</sub>:  $(l_{12}, (true, \neg(x_0 < 2))$ *e*<sub>5</sub>:  $(l_5, (true, x_0 < 2))$ *e*<sub>6</sub>:  $(l_6, (true, x_0 < 2 \land x_1 = x_0 + 1)$ *e*<sub>7</sub>*:*  $(l_7, (true, x_0 < 2 \land x_1 = x_0 + 1 \land y_1 = y_0 + 1)$ *e*8: p*l*8*,*p*false, true*qq  $e_9$ :  $(l_4, (true, true))$ *e*<sub>10</sub>:  $(l_5, (true, x_1 < 2))$ *e*<sub>11</sub>:  $(l_6, (true, x_1 < 2 \land x_2 = x_1 + 1)$ *e*<sub>12</sub>:  $(l_7, (true, x_1 < 2 \land x_2 = x_1 + 1 \land y_2 = y_1 + 1))$ *e*<sub>13</sub>:  $(l_8, (true, x_1 < 2 \land x_2 = x_1 + 1 \land y_2 = y_1 + 1 \land \neg(x_2 = y_2)))$

#### IMPACT: Example with blk*<sup>l</sup>* start *l*3 *l*4 *l*5 *l*6 *l*7 *l*8 *l*11 *l*12 unsigned int  $x = 0$ ; unsigned int  $y = 0$ ;  $\mathbf{k}$  [x  $<$  2]  $[! (x < 2)]$ x++; y++;  $[x := y]$ ERROR: return 1; return 0;  $\sqrt{\ }$  $[!(x != y)]$  $e_0$ :  $(l_2, (true, true)$ *e*<sub>1</sub>:  $(l_3, (true, x_0 = 0))$ *e*<sub>2</sub>:  $(l_4, (x = y, true))$ *e*<sub>3</sub>:  $(l_{11}, (true, \neg(x_0 < 2))$ *e*<sub>4</sub>:  $(l_{12}, (true, \neg(x_0 < 2))$ *e*<sub>5</sub>:  $(l_5, (true, x_0 < 2))$ *e*<sub>6</sub>:  $(l_6, (true, x_0 < 2 \land x_1 = x_0 + 1)$ *e*<sub>7</sub>*:*  $(l_7, (true, x_0 < 2 \land x_1 = x_0 + 1 \land y_1 = y_0 + 1))$ *ek*<sub>88</sub>*, true*  $e_9$ :  $(l_4, (true, true))$ *e*<sub>10</sub>:  $(l_5, (true, x_1 < 2))$ *e*<sub>11</sub>:  $(l_6, (true, x_1 < 2 \land x_2 = x_1 + 1))$ *e*<sub>12</sub>:  $(l_7, (true, x_1 < 2 \land x_2 = x_1 + 1 \land y_2 = y_1 + 1))$

Matthias Dangl and Philipp Wendler **LMU Munich, Germany** 23 / 36

 $e_{13}$ *;*  $(l_8, (true, true)$ 

#### IMPACT: Example with blk*<sup>l</sup>* start *l*3 *l*4 *l*5 *l*6 *l*7 *l*8 *l*11 *l*12 unsigned int  $x = 0$ ; unsigned int  $y = 0$ ;  $\mathbf{k}$  [x  $<$  2]  $[! (x < 2)]$ x++; y++;  $[x := y]$ ERROR: return 1; return 0;  $\sqrt{\ }$  $[!(x != y)]$  $e_0$ :  $(l_2, (true, true)$ *e*<sub>1</sub>:  $(l_3, (true, x_0 = 0))$ *e*<sub>2</sub>:  $(l_4, (x = y, true))$ *e*<sub>3</sub>:  $(l_{11}, (true, \neg(x_0 < 2))$ *e*<sub>4</sub>:  $(l_{12}, (true, \neg(x_0 < 2))$ *e*<sub>5</sub>:  $(l_5, (true, x_0 < 2))$ *e*<sub>6</sub>:  $(l_6, (true, x_0 < 2 \land x_1 = x_0 + 1)$ *e*<sub>7</sub>*:*  $(l_7, (true, x_0 < 2 \land x_1 = x_0 + 1 \land y_1 = y_0 + 1))$  $\sqrt{4}$ *dse, true*  $e_9$ :  $(l_4, (x = y, true))$ *e*<sub>10</sub>:  $(l_5, (true, x_1 < 2))$ *e*<sub>11</sub>:  $(l_6, (true, x_1 < 2 \land x_2 = x_1 + 1))$ *e*<sub>12</sub>:  $(l_7, (true, x_1 < 2 \land x_2 = x_1 + 1 \land y_2 = y_1 + 1))$

 $e_{13}$ :  $(l_8, (false, true)$ 

#### IMPACT: Example with blk*<sup>l</sup>* start *l*3 *l*4 *l*5 *l*6 *l*7 *l*8 *l*11 *l*12 unsigned int  $x = 0$ ; unsigned int  $y = 0$ ;  $\sqrt[x]{\times 2}$  $[! (x < 2)]$ x++;  $y_{++}$ ;  $[x := y]$ ERROR: return 1; return 0;  $\sqrt{\ }$  $[!(x != y)]$  $e_0$ :  $(l_2, (true, true)$ *e*<sub>1</sub>:  $(l_3, (true, x_0 = 0))$ *e*<sub>2</sub>:  $(l_4, (x = y, true))$ *e*<sub>3</sub>:  $(l_{11}, (true, \neg(x_0 < 2))$ *e*<sub>4</sub>:  $(l_{12}, (true, \neg(x_0 < 2))$ *e*<sub>5</sub>:  $(l_5, (true, x_0 < 2))$ *e*<sub>6</sub>:  $(l_6, (true, x_0 < 2 \land x_1 = x_0 + 1)$ *e*<sub>7</sub>*:*  $(l_7, (true, x_0 < 2 \land x_1 = x_0 + 1 \land y_1 = y_0 + 1))$ *ek*<sub>88</sub>*, true*  $e_9$ :  $(l_4, (x = y, true))$ *e*<sub>10</sub>:  $(l_5, (true, x_1 < 2))$ *e*<sub>11</sub>:  $(l_6, (true, x_1 < 2 \land x_2 = x_1 + 1))$ *e*<sub>12</sub>:  $(l_7, (true, x_1 < 2 \land x_2 = x_1 + 1 \land y_2 = y_1 + 1))$  $\frac{1}{2}$  (*l<sub>a</sub>* (*false tr* covered by

Matthias Dangl and Philipp Wendler **LMU Munich, Germany** 23 / 36

### Bounded Model Checking

§ Bounded Model Checking:

- § Biere, Cimatti, Clarke, Zhu: [TACAS'99]
- $\cdot$  No abstraction
- § Unroll loops up to a loop bound *k*
- $\triangleright$  Check that *P* holds in the first *k* iterations:

$$
\bigwedge_{i=1}^k P(i)
$$

## Expressing BMC

§ Block Size (blk): blk*never*

Furthermore:

- § Add CPA for bounding state space (e.g., loop bounds)
- $\triangleright$  Choices for abstraction formulas and refinement irrelevant because block end never encountered
- § Use Algorithm for iterative BMC:
	- 1:  $k = 1$
	- 2: **while** !finished **do**
	- 3: run CPA Algorithm
	- 4: check feasibility of each abstract error state
	- 5: *k*++

#### **Bounded Model Checking: Example** with  $k = 1$

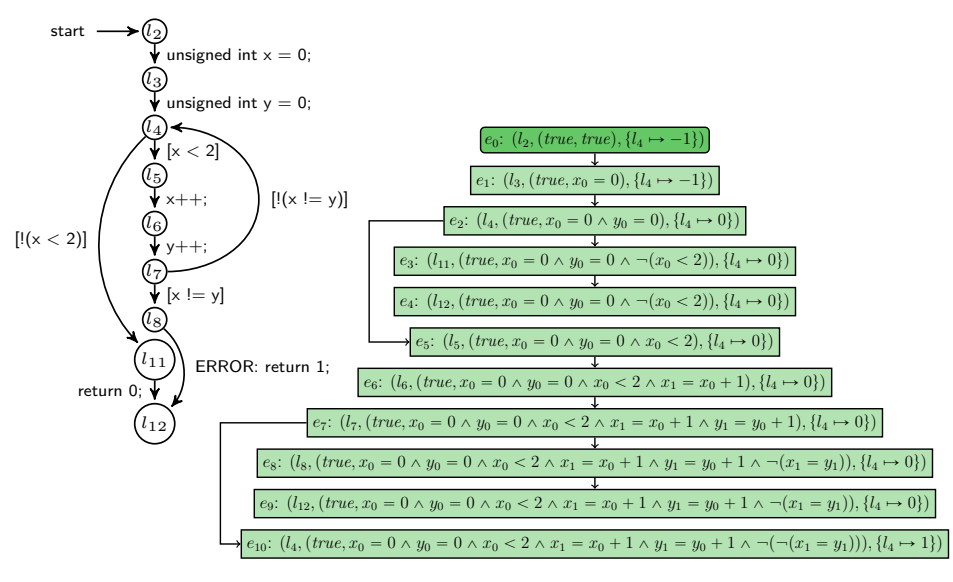

## Insights

 $\triangleright$  BMC naturally follows by increasing block size to whole (bounded) program

## Insights

- $\rightarrow$  BMC naturally follows by increasing block size to whole (bounded) program
- $\triangleright$  Difference between predicate abstraction and IMPACT:
	- § BDDs vs. SMT-based formulas: costly abstractions vs. costly coverage checks
	- § Recompute ARG vs. rechecking coverage
	- § We know that only these differences are relevant!
	- § Predicate abstraction pays for creating more general abstract model
	- $\rightarrow$  IMPACT is lazier but this can lead to many refinements
		- $\rightarrow$  forced covering or large blocks help

Which do you think is "better", i.e., solves more SV-COMP tasks?

- $\rightarrow k$ -Induction
- $\blacktriangleright$  Predicate abstraction

▶ Predicate abstraction solves  $3\%$  more tasks than *k*-induction

- ▶ Predicate abstraction solves  $3\%$  more tasks than *k*-induction
- $\blacktriangleright$  *k*-Induction solves 29  $\%$  more tasks than predicate abstraction

- ▶ Predicate abstraction solves  $3\%$  more tasks than *k*-induction: MATHSAT5 with linear arithmetic
- $\blacktriangleright$  *k*-Induction solves 29  $\%$  more tasks than predicate abstraction: Z3 with bitprecise arithmetic

#### Comparison of SMT Solvers and Theories

- Which SMT solver should CPACHECKER use by default?
- § Which formula encoding?
- § Which of these should we use for benchmarks in papers?

#### Comparison of SMT Solvers and Theories

- Which SMT solver should CPACHECKER use by default?
- § Which formula encoding?
- § Which of these should we use for benchmarks in papers?
- § Large study made possible by our framework
- § Produced some interesting insights
- $\triangleright$  Prepare for changes in CPACHECKER

## Comparison of SMT Solvers and Theories

- Which SMT solver should CPACHECKER use by default?
- § Which formula encoding?
- § Which of these should we use for benchmarks in papers?
- § Large study made possible by our framework
- § Produced some interesting insights
- $\triangleright$  Prepare for changes in CPACHECKER
- § SV-COMP'17 benchmark set (only reachability, without recursion and concurrency)
- § 5594 verification tasks
- § 15 min time limit, 15 GB memory limit
- § On Apollon cluster

## SMT Study: 120 Configurations

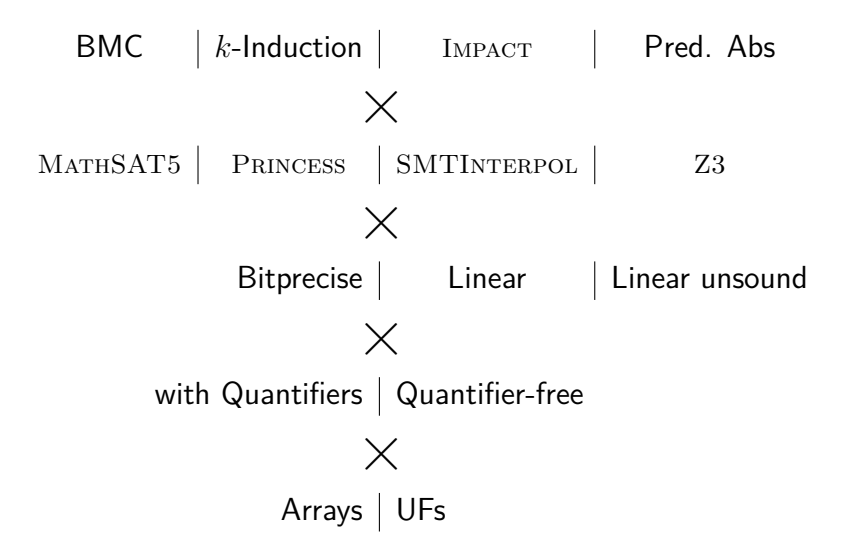

## Point of View: SMT Solvers

- ▶ Princess is never competitive
- $\blacktriangleright$  Interpolation in Z3 is unmaintained since 2015
- ▶ Bitvector interpolation in Z<sub>3</sub> produces up to  $24\%$  crashes
- $\rightarrow$  MATHSAT5 has known interpolation problem for bitvectors, but problem occurs rarely

§ Unsound linear encoding always the easiest (as expected)

- § Unsound linear encoding always the easiest (as expected)
- § Correctness as expected:  $BV >$  sound LIRA  $>$  unsound LIRA

- $\rightarrow$  Unsound linear encoding always the easiest (as expected)
- § Correctness as expected:  $BV >$  sound LIRA  $>$  unsound LIRA
- $\blacktriangleright$  Effectivity for Z3 as expected:  $BV <$  sound LIRA  $<$  unsound LIRA

- $\rightarrow$  Unsound linear encoding always the easiest (as expected)
- § Correctness as expected:  $BV >$  sound LIRA  $>$  unsound LIRA
- $\blacktriangleright$  Effectivity for Z3 as expected:  $BV <$  sound LIRA  $<$  unsound LIRA
- $\triangleright$  Effectivity for MATHSAT5: sound LIRA  $\lt$  BV  $\approx$  unsound LIRA (but BV needs more CPU time)

#### $\Rightarrow$  MATHSAT5 is really good with bitvectors.
#### Point of View: Theories and Encodings

- $\rightarrow$  Unsound linear encoding always the easiest (as expected)
- § Correctness as expected:  $BV >$  sound LIRA  $>$  unsound LIRA
- $\blacktriangleright$  Effectivity for Z3 as expected:  $BV <$  sound LIRA  $<$  unsound LIRA
- $\triangleright$  Effectivity for MATHSAT5: sound LIRA  $\lt$  BV  $\approx$  unsound LIRA (but BV needs more CPU time)
- ▶ Effectivity for SMTINTERPOL: sound LIRA  $\ll$  unsound LIRA
- $\Rightarrow$  MATHSAT5 is really good with bitvectors.

#### Point of View: Theories and Encodings

- $\rightarrow$  Unsound linear encoding always the easiest (as expected)
- § Correctness as expected:  $BV >$  sound LIRA  $>$  unsound LIRA
- $\blacktriangleright$  Effectivity for Z3 as expected:  $BV <$  sound LIRA  $<$  unsound LIRA
- $\triangleright$  Effectivity for MATHSAT5: sound LIRA  $\lt$  BV  $\approx$  unsound LIRA (but BV needs more CPU time)
- $\triangleright$  Effectivity for SMTINTERPOL: sound LIRA  $\ll$  unsound LIRA
- $\Rightarrow$  MATHSAT5 is really good with bitvectors.
- $\Rightarrow$  Sound LIRA encoding rarely makes sense.

## Point of View: Algorithms

- $\triangleright$  Mostly, the best configurations of MATHSAT5, SMTINTERPOL, and Z3 are close for each algorithm
	- $\overline{\phantom{a}}$  Gives confidence for valid comparison of algorithm
	- § But outlier exists:

Z3 is worse than others for predicate abstraction

## Point of View: Algorithms

- $\triangleright$  Mostly, the best configurations of MATHSAT5,  $SMTINTERPOL$ , and  $Z3$  are close for each algorithm
	- $\overline{\phantom{a}}$  Gives confidence for valid comparison of algorithm
	- § But outlier exists:

Z3 is worse than others for predicate abstraction

 $\triangleright$  Predicate abstraction and IMPACT suffer most from disjunctions of sound LIRA encoding.

## Point of View: Arrays and Quantifiers

- $\rightarrow$  Little difference with/without arrays/quantifiers
- $\Rightarrow$  Arrays don't hurt: we should find a way to get better array predicates

# Point of View: Arrays and Quantifiers

- $\rightarrow$  Little difference with/without arrays/quantifiers
- $\Rightarrow$  Arrays don't hurt: we should find a way to get better array predicates
	- ▶ But quantifiers would restrict solver choice too much (Princess and Z3)

# SMT Study: Final Conclusions

- $\triangleright$  Choice of theories, solver, and encoding details affects comparisons of algorithms!
- $\blacktriangleright$  For now:
	- use MathSAT5 with bitvectors and arrays if possible
		- $\rightarrow$  Upcoming default for CPACHECKER
		- § Possible problems for users: license, native binary
		- § Next-best choice:
			- SMTINTERPOL with unsound linear arithmetic
		- § No improvement of situation in sight